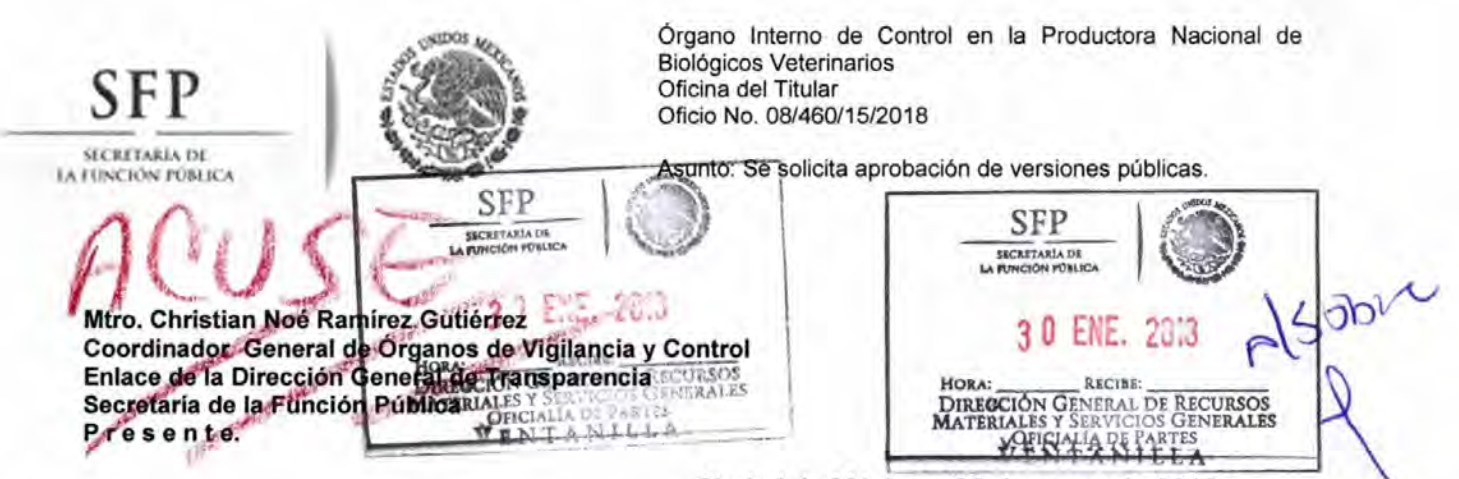

Ciudad de México a 30 de enero de 2018.

Me refiero al oficio DSRR/113/018/2018 de 23 de enero de la presente anualidad, a través del cual el Delegado y Comisario Público Propietario del Sector Desarrollo Social y Recursos Renovables de la Secretaría de la Función Pública, a propósito de los nuevos criterios para cumplir con la información que debe publicarse en términos de la fracción XVIII del artículo 70 de la Ley General de Transparencia y Acceso a la Información Pública, devolvió a este Órgano Interno de Control, las versiones públicas de los documentos enviados para consideración del Comité de Transparencia de la Secretaría de la Función Pública, a fin de que los documentos respectivos se ajustaran a los nuevos criterios.

Por lo anterior, de conformidad con lo previsto en los artículos 8, 14, 16, 108, 109 fracción III de la Constitución Política de los Estados Unidos Mexicanos cuya última reforma publicada en el Diario Oficial de la Federación el día 24 de febrero de 2017; 62, párrafo primero fracción I de la Ley Federal de las Entidades Paraestatales, cuya última reforma fue publicada el día 18 de diciembre 2015;1°, párrafo tercero, 3°, fracción I, 37, fracciones XII y XVIII, 45 de la Ley Orgánica de la Administración Pública, última reforma fue publicada en el Diario Oficial de la Federación el día 18 de julio de 2016; 98 fracción VI y XXI del Reglamento Interior de la Secretaría de la Función Pública, publicado en el Diario Oficial de la Federación el 19 de julio de 2017; 31 del Estatuto Orgánico de la Productora Nacional de Biológicos Veterinarios, publicado en el Diario Oficial de la Federación el día 14 de junio de 2016; atento a las instrucciones precisadas en el oficio de referencia, bajo el principio de máxima publicidad, y con la finalidad de mantener actualizada la información histórica en el SIPOT, me permito someter a consideración del Comité de Transparencia de la Secretaría de la Función Pública. la versión pública de los documentos que a continuación se precisan:

- 1. Resolución de 28 de junio de 2017, pronunciada en el expediente PAR-003/2016, radicado en el Area de Responsabilidades del Organo Interno de Control en la PRONABIVE, en la cual se determinó abstenerse de imponer sanción al involucrado al actualizarse la hipótesis prevista en el artículo 17 Bis de la Ley Federal de Responsabilidades Administrativas de los Servidores Públicos (se encuentra firme al no haber sido impugnada por los involucrados).
- 2. Resolución del 30 de diciembre de 2016, pronunciada en los autos del expediente PAR-003/2015, radicado en el Área de Responsabilidades del Órgano Interno de Control en la PRONABIVE, en la cual se determinó la inexistencia de responsabilidad

 $\mathbf{a}$ 

Ignacio Zaragoza No.75, Col. Lomas Altas, Del. Miguel Hidalgo, C.P. 11950, Ciudad de México.

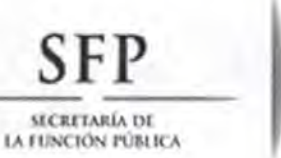

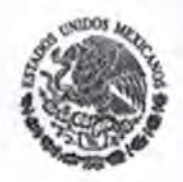

Órgano Interno de Control en la Productora Nacional de **Biológicos Veterinarios** Oficina del Titular Oficio No. 08/460/15/2018

Asunto: Se solicita aprobación de versiones públicas.

por falta de elementos (se encuentra firme al no haber sido impugnada por los involucrados).

3. Resolución de 29 de junio de 2016, pronunciada en los autos del expediente PAR-002/2015, radicado en el Área de Responsabilidades del Órgano Interno de Control en la PRONABIVE, misma que resolvió sobre la responsabilidad de dos servidores públicos, en la cual, en sólo uno de los casos (el relativo a C. Luis Bojórquez Narváez) se considera firme, en virtud de que por acuerdo de 2 de agosto de 2017, notificado a este Órgano Interno de Control el 8 de agosto del año próximo pasado, la Décima Sala Regional Metropolitana del Tribunal Federal de Justicia Administrativa. acordó archivar como total y definitivamente concluido el juicio de nulidad al haber quedado firme la sentencia que confirmó la resolución de mérito, sólo por lo que hace al C. Luis Bojórquez Narváez.

Por lo tanto, al ser que en uno de los casos la sanción administrativa no ha quedado firme (existe juicio de nulidad pendiente de resolución), se consideró necesario proteger el nombre y otros datos personales en la versión pública, ya que de resultar anulada dicha sanción por virtud de la emisión de una sentencia de fondo, se estaría afectando la esfera jurídica del servidor público, en la inteligencia de que al día de hoy la situación jurídica del servidor público respectivo no se encuentra definida.

- 4. Resolución administrativa de 15 de marzo de 2016, dictada en el expediente PAR-001/2015, por la cual se determinó la responsabilidad del servidor público involucrado, misma que al día de hoy se considera firme, ya que el 7 de noviembre del año próximo pasado, se notificó a esta autoridad el proveído de 20 de octubre del mismo año, dictado por la Sexta Sala Regional Metropolitana del Tribunal Federal de Justicia Administrativa en el juicio de nulidad 13599/16-17-06-4, por el que se acordó la firmeza de la sentencia definitiva que reconoció la validez de la resolución administrativa citada.
- 5. Informe de resultados de la auditoría 3/2015, practicada al presupuesto-gasto corriente de la Productora Nacional de Biológicos Veterinarios y cédula de observaciones correspondientes.

Es importante destacar, que los documentos mencionados en los numerales 1, 2, 3 y 4, se ubican en la hipótesis prevista en la fracción XXXVI del artículo 70 de la Ley General de Transparencia y Acceso a la Información Pública, particularmente a la referente a: "Las resoluciones (...) que se emitan en (...) procedimientos seguidos en forma de juicio...".

Asimismo, las resoluciones mencionadas en los numerales 3 y 4, guardan relación con la fracción XVIII del artículo 70 de la Ley General de Transparencia y Acceso a la Información

Ignacio Zaragoza No.75, Col. Lomas Altas, Del. Miguel Hidalgo, C.P. 11950, Ciudad de México.

**SECRETARIA DE** 

**LA FUNCTON PUBLICA** 

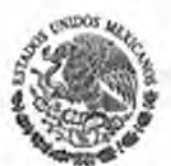

Órgano Interno de Control en la Productora Nacional de Biológicos Veterinarios Oficina del Titular Oficio No. 08/460/15/2018

Asunto: Se solicita aprobación de versiones públicas.

Pública, por lo que acorde con el numeral 4 del oficio DSRR/113/018/2018, se someten a consideración del Comité de Transparencia de la Secretaría de la Función Pública.

En ese orden, la documentación mencionada en el numeral 5, corresponde a la fracción XXIV del artículo 70 de la Ley General de Transparencia y Acceso a la Información Pública, al relacionarse con informes de resultados de auditorías al ejercicio presupuestal sujeto.

No omito manifestar, que los documentos antes listados, contienen datos personales de los denunciados y/o auditados, tales como nombre, registro federal de contribuyentes, edad, correo electrónico, etc.; respecto de los cuales no se cuenta con autorización por parte de los titulares para divulgarlos, por lo que de hacerlo, se afectaría la vida privada y la intimidad de sus respectivos titulares, o en su caso haría identificable a los mismos. En tal virtud, esta autoridad considera deben protegerse para evitar el acceso no autorizado a los mismos; lo anterior con fundamento en lo dispuesto por los artículos 113, fracción I de la Ley Federal de Transparencia y Acceso a la Información Pública, 116 de la Ley General de Transparencia y Acceso a la Información Pública, y 3, fracción IX de la Ley General de Protección de Datos Personales en Posesión de Sujetos Obligados.

En razón de lo anterior, es que se somete a la consideración del Comité de Transparencia, los documentos en versión pública previamente señalados.

Sin otro particular, respetuosamente le envío un cordial saludo.

Ing. Osiel Antenio Montoya Rangel Titular del Órgano Interno de Control en la Productora Nacional de Biológicos Veterinarios

C.c.p. Dr. Armando de Luna Ávila. Delegado y Comisario Público Propietario del Sector Desarrollo Social y Recursos Renovables de la Secretaría de la Función Pública. Para su superior conocimiento y efectos procedentes.

Anexo: CD. Versión pública de los documentos antes mencionados

AIJENHRG